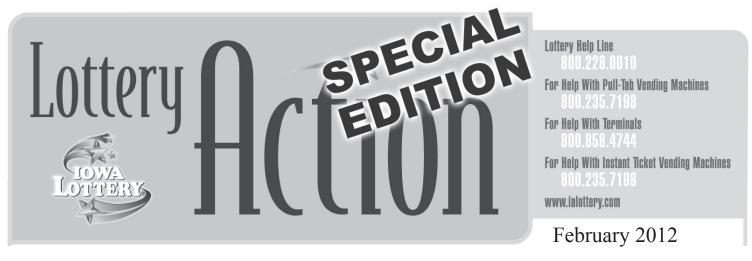

## Reminder: Courier Delivery of Lottery Tickets Will Be Arriving Thurs., Mar. 1

Two different scratch games will be arriving on Thursday, March 1, by UPS. These are the \$1-Bee Lucky and the \$2-Double Wild 8's<sup>®</sup>. If you need to return any older/slower games to make room for any of these new games that you receive, please store the returns in a safe location for your DSR to pick up on the next visit.

## What do I do after the tickets arrive via UPS at my store?

1. Using the Wave terminal, access the "Activate Shipment" button located under the tab labeled Instant - Pull-tab.

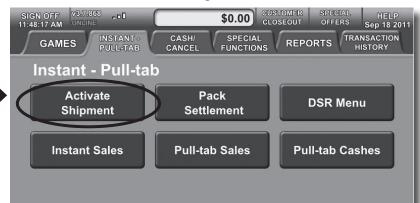

2. To activate all packs, scan the bar code on the Instant Ticket Manifest packaged inside the green UPS shipment bag with the tickets. Note:

Scan the Manifest bar code, NOT the bar code on the pack.

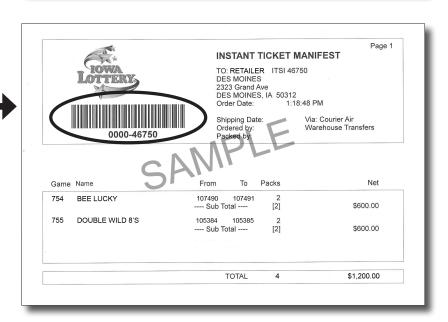

## **Lottery Action Special Edition, February 2012 - Page 2**

3. You may also enter the shipment number located below the bar code on the Instant Ticket Manifest to activate all packs for that shipment.

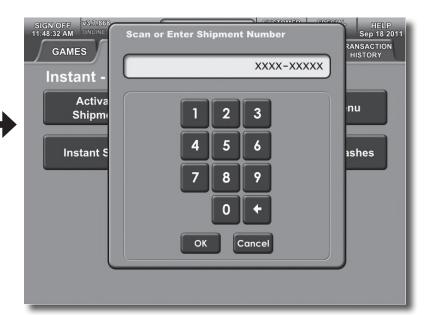

- 4. The screen will say "Shipment Received."
- 5. The "Manifest Report" will print with a list of the games and packs that were activated.
- 6. You can begin to sell the tickets immediately after they are activated.

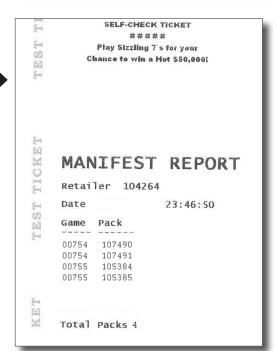

## Other Things You Should Know

- The current Lottery payment terms will remain the same.
- If you have stock outs during this conversion process, please call 800-228-0010.
- Questions? Ask your District Sales Representative during his/her scheduled visit.